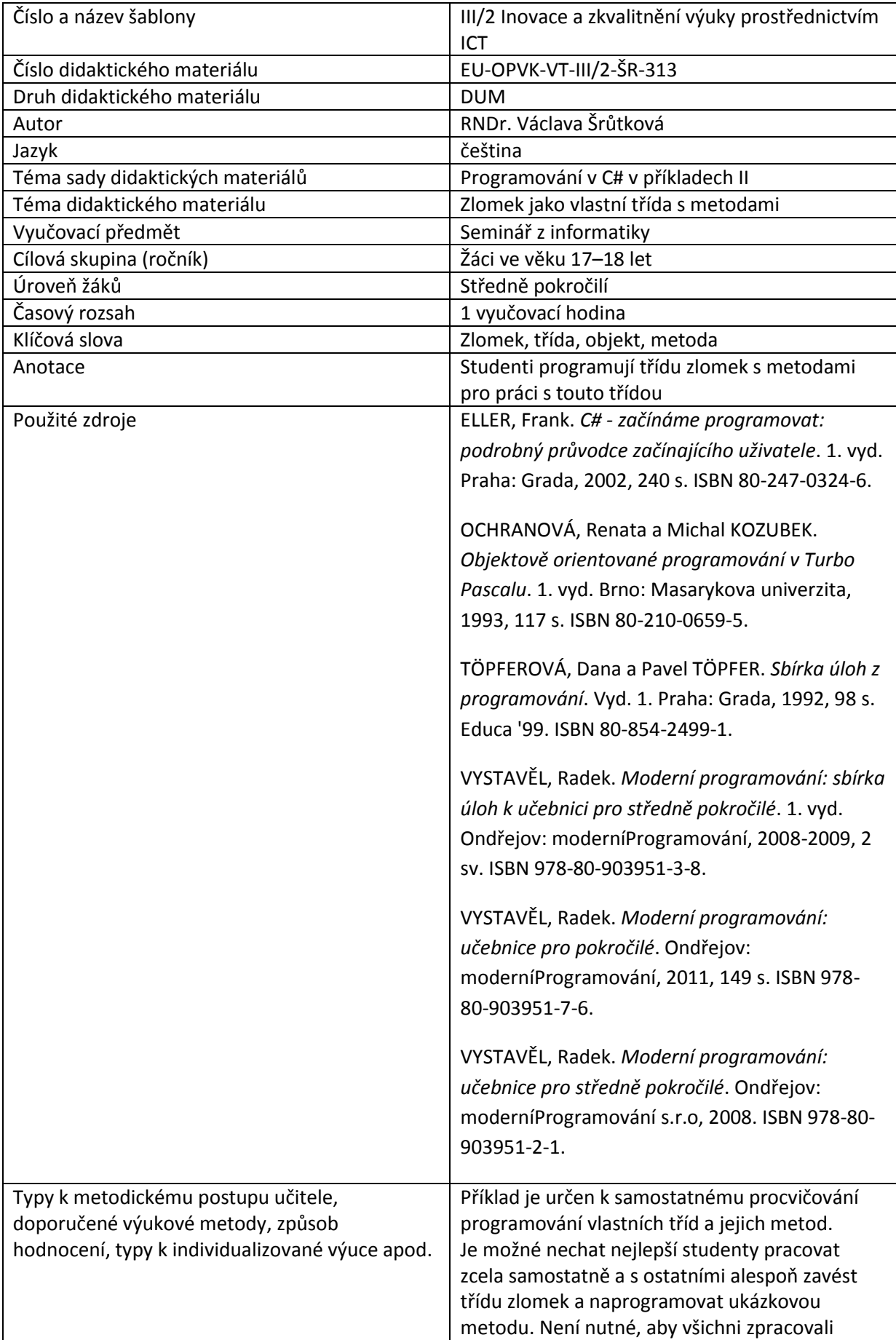

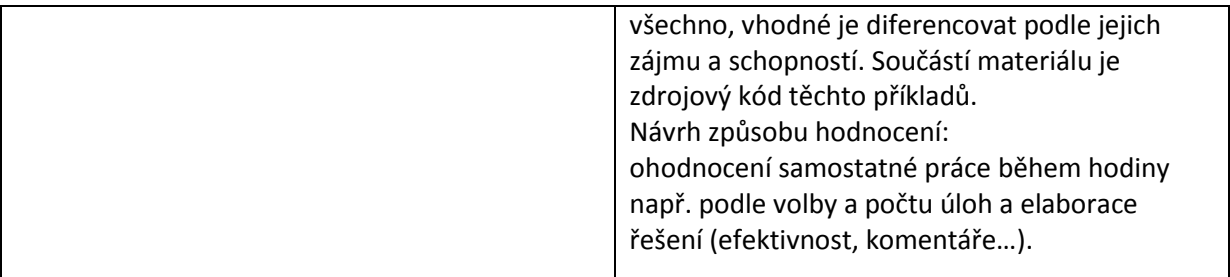

### **Metodický list k didaktickému materiálu**

#### **Prohlášení autora**

Tento materiál je originálním autorským dílem. K vytvoření tohoto didaktického materiálu nebyly použity žádné externí zdroje s výjimkou zdrojů citovaných v metodickém listu.

Obrázky (schémata a snímky obrazovek) pocházejí od autora.

# **313. Zlomek jako vlastní třída s metodami**

## **Pracovní list**

### **Cvičení**

Definujte třídu Zlomek s celočíselnými proměnnými cit a jmen. (čitatel, jmenovatel). Doplňte těla následujících metod.

Můžete nadefinovat parametrický i bezparametrický konstruktor nebo nechat vytvoření bezparametrického konstruktoru na systému.

Vyzkoušejte svou třídu v programu, kde uživatel bude zadávat čitatel a jmenovatele zlomku podle vzoru.

```
class Zlomek
     {
         public int cit;
         public int jmen;
         public Zlomek()
          {
              //Bezpatametrický konstruktor
          }
         public Zlomek(int c,int j)
          {
```

```
 //Konstruktor s inicializací
 cit = c; jmen = j;
 }
 public string NaRet()
 {
     //Převede zlomek na řetězec ve tvaru čitatel/jmenovatel
 }
 public bool Pravy()
 {
     //vrací True je-li čitatel menší než jmenovatel, jinak False
 }
 public double NaDes()
 {
 //převádí zlomek na desetinné číslo
 }
 public void nasob(int k)
 {
     //vynásobí zlomek celým číslem k
 }
 public void PrictiZlomek(Zlomek a)
 {
     //přičte ke zlomku zlomek a
 }
 public void NasobZlomkem(Zlomek b)
 {
     //vynásobí zlomek zlomkem b
 }
 public void ZakTvar()
 {
     //Zkrátí zlomek na základní tvar
 }
```

```
public void Prevrat()
         {
             //Převrátí zlomek – vymění čitatele a jmenovatele 
          }
```
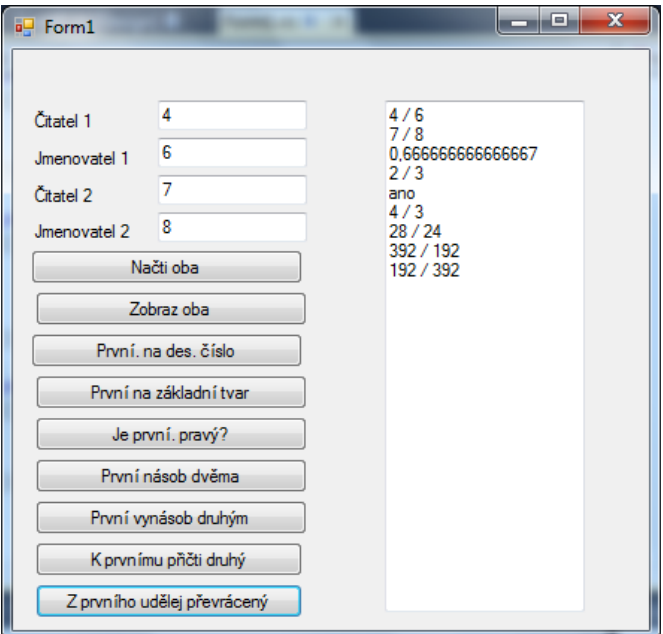

### **Řešení**

```
class Zlomek
```

```
\left\{ \right. public int cit;
      public int jmen;
      public Zlomek()
      {
      }
      public Zlomek(int c,int j)
      {
        cit = c; \lim_{n \to \infty} = j;
      }
      public string NaRet()
      {
          //Převede zlomek na řetězec ve tvaru čitatel/jmenovatel
        return cit.ToString() + " / " + jmen.ToString();
      }
```

```
 public bool Pravy()
 {
     //vrací True je-li čitatel menší než jmenovatel, jinak False
     return (Math.Abs(cit) < Math.Abs(jmen));
 }
 public double NaDes()
 {
 //převádí zlomek na desetinné číslo
    return Convert.ToDouble(cit)/Convert.ToDouble(jmen);
 }
 public void nasob(int k)
 {
     //vynásobí zlomek celým číslem k
     cit*=k;
 }
 public void PrictiZlomek(Zlomek a)
 {
     //přičte ke zlomku zlomek a
    int pomcit = a.jmen * this.cit + this.jmen * a.cit;
     int pomjmen = a.jmen * this.jmen;
     //při přímém přiřazení se změní hodnoty
     this.cit = pomcit;
     this.jmen = pomjmen;
 }
 public void NasobZlomkem(Zlomek b)
 {
     //vynásobí zlomek zlomkem b
    this.jmen = this.jmen * b.jmen;
     this.cit = b.cit *this.cit;
 }
```

```
 public void ZakTvar()
          {
              //Zkrátí zlomek na základní tvar
              int nsd;//nejmenší společný dělitel čitatele a jmenovatele
              int c, j;//aby se neměnily výchozí hodnoty
             c = \text{cit};j = jmen;
              while (c != j)//Euklidův algoritmus
\{if (c > j) c = c - j;
                  else
                     j = j - c; }
             nsd=c;
              cit/=nsd;
              jmen/=nsd;
           }
public void Prevrat()
         {
             //Převrátí zlomek – vymění čitatele a jmenovatele 
             int pom;//pro výměnu
            pom = cit; cit = jmen;
             jmen = pom;
        }
namespace Zlomky
     public partial class Form1 : Form
     {
         Zlomek X, Y;
         public Form1()
          {
              InitializeComponent();
          }
```
{

```
 private void buttonNacti_Click(object sender, EventArgs e)
        {
            try
\{X = new \; Zlomek();
                X.cit = Convert.ToInt32(textBoxC1.Text);
                X.jmen = Convert.ToInt32(textBoxJ1.Text);
               Y = new Zlomek(Convert.ToInt32(textBoxC2.Text),
                    Convert.ToInt32(textBoxJ2.Text));
 }
            catch
\{MessageBox.Show("Vstup celá čísla");
 }
        }
       private void buttonNaText Click(object sender, EventArgs e)
        {
            textBoxVys.Text+=X.NaRet()+Environment.NewLine;
            textBoxVys.Text += Y.NaRet() + Environment.NewLine;
        }
        private void buttonNaDes_Click(object sender, EventArgs e)
        {
            textBoxVys.Text += X.NaDes().ToString() + Environment.NewLine; ;
        }
       private void buttonZakTvar Click(object sender, EventArgs e)
        {
            X.ZakTvar();
            textBoxVys.Text += X.NaRet() + Environment.NewLine;
```

```
 }
      private void buttonPrav Click(object sender, EventArgs e)
       {
                    if (X.Pravy())
                textBoxVys.Text += "ano" + Environment.NewLine;
                     else
                textBoxVys.Text += "ne" + Environment.NewLine;
       }
      private void buttonkrat2 Click(object sender, EventArgs e)
       {
           X.nasob(2);
           textBoxVys.Text += X.NaRet() + Environment.NewLine;
       }
      private void buttonNasob Click(object sender, EventArgs e)
       {
           X.NasobZlomkem(Y);
           textBoxVys.Text += X.NaRet() + Environment.NewLine;
       }
       private void buttonSum_Click(object sender, EventArgs e)
       {
           X.PrictiZlomek(Y);
           textBoxVys.Text += X.NaRet() + Environment.NewLine;
       }
 private void buttonOtoc_Click(object sender, EventArgs e)
      {
          X.Prevrat();
          textBoxVys.Text += X.NaRet() + Environment.NewLine;
      }
   }
```
}